## Proc Traj: A SAS Procedure for Group Based Modeling of Longitudinal Data

#### Bobby L. Jones, PhD Carnegie Mellon University

An Illustrative Example

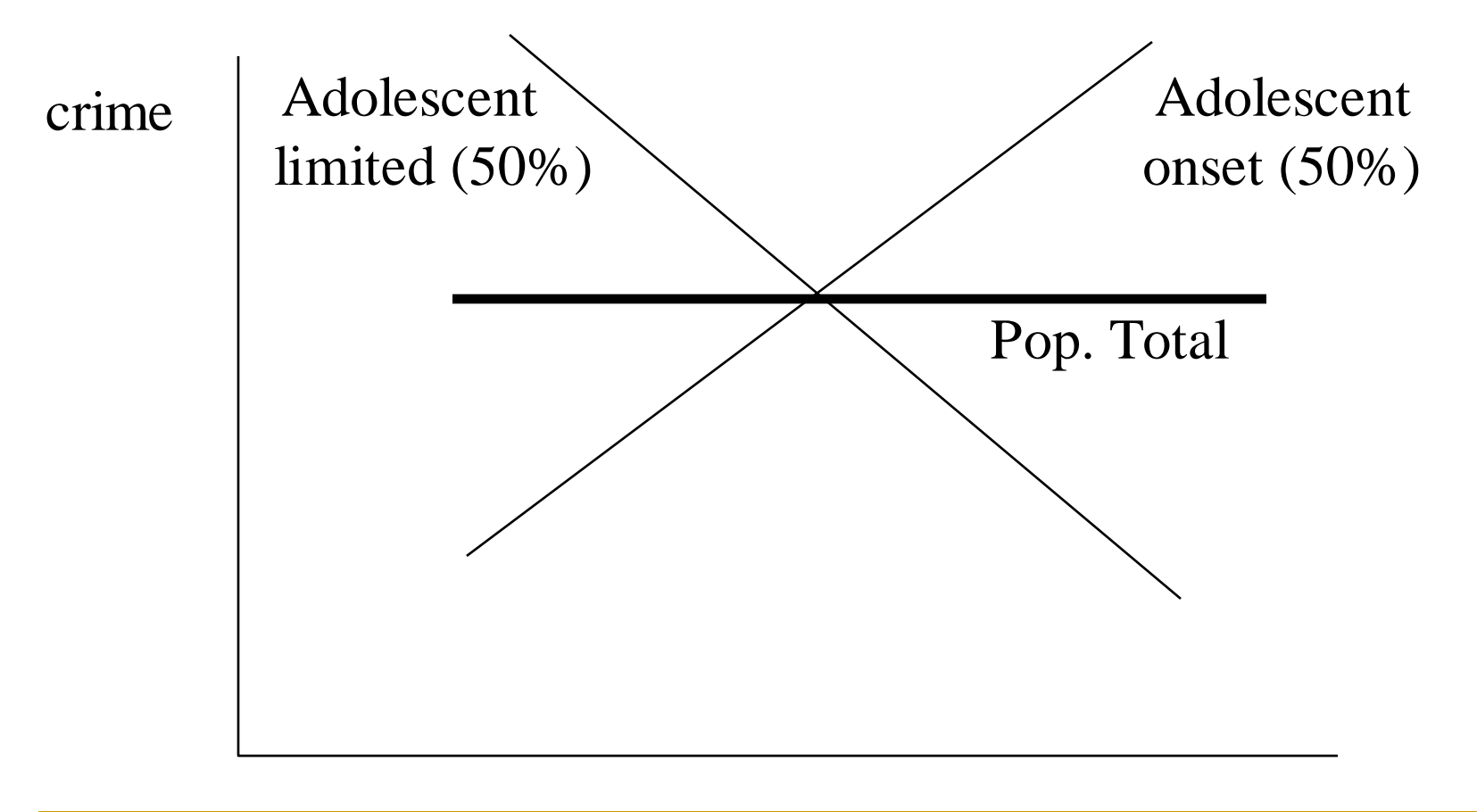

### Proc Traj

- SAS procedure that identifies clusters of individuals following similar progressions of an outcome over time, age, … , by fitting a group based model
- **Proc Traj is used like any SAS proc e.g.** Proc Glm, Proc Mixed …
- **Traj download, online documentation,** examples, and installation information at http://www.andrew.cmu.edu/~bjones

### Proc Traj

- Easy-to-use, PC SAS procedure
- **Handles missing data**
- **Handles sample weights**
- **Allows irregular spacing of measurements**
- **Accommodates over-lapping cohort designs**

#### Basic Proc Traj Model Estimates

- Number of groups via Bayesian Information Criterion (BIC) model comparisons
- Group mean shapes
- Group sizes
- Individual probabilities of group membership
- **Effect sizes for time**independent (risk) and time-dependent variables (tcov)
- $BIC = log(L) .5 * log(n) * k$
- L =  $\log$  *likelihood*
- *n sample size* =
- $k =$  *number of parameters*

# Model Form and Independence Assumptions

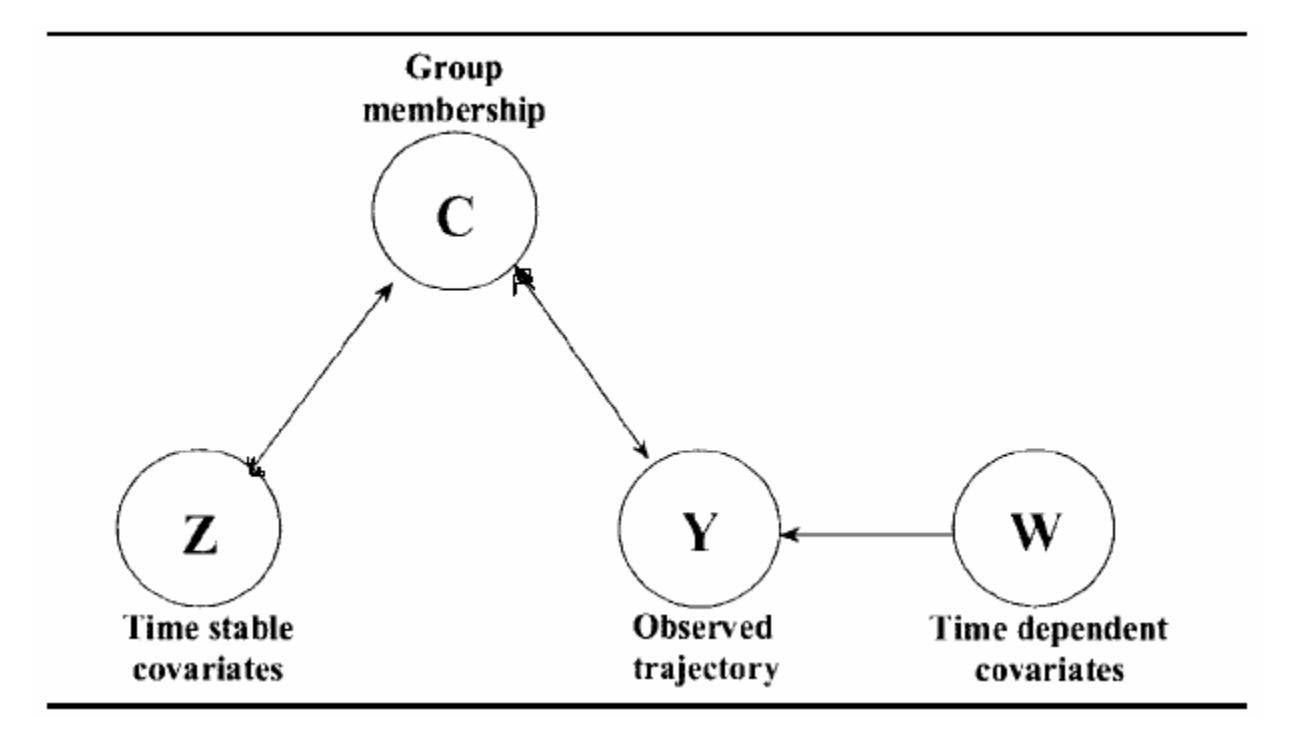

Proc TRAJ Basic Poisson Model Example with Confidence Limits

PROC TRAJ DATA=A OUT=OF OUTPLOT=OP OUTSTAT=OS CI95M;

VAR 01-011; INDEP T1-T11; MODEL ZIP; ORDER 0 2 2 2;

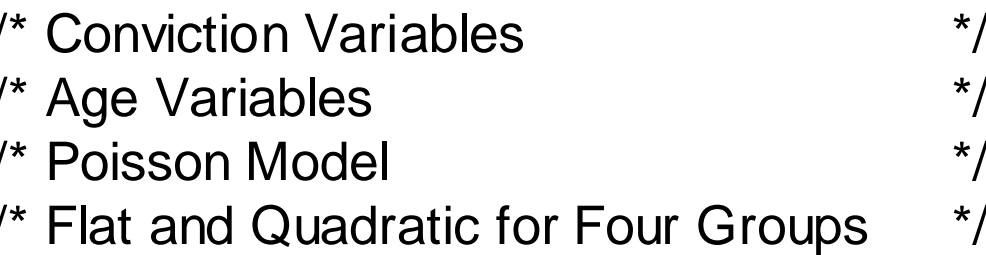

RUN;

%TRAJPLOTNEW (OP, OS,,,"Annual Conviction Rate","Age");

411 subjects from working-class section of London (Farrington and West, 1990) Criminal offense convictions recorded annually from age 10 – age 30

# Proc Traj Output

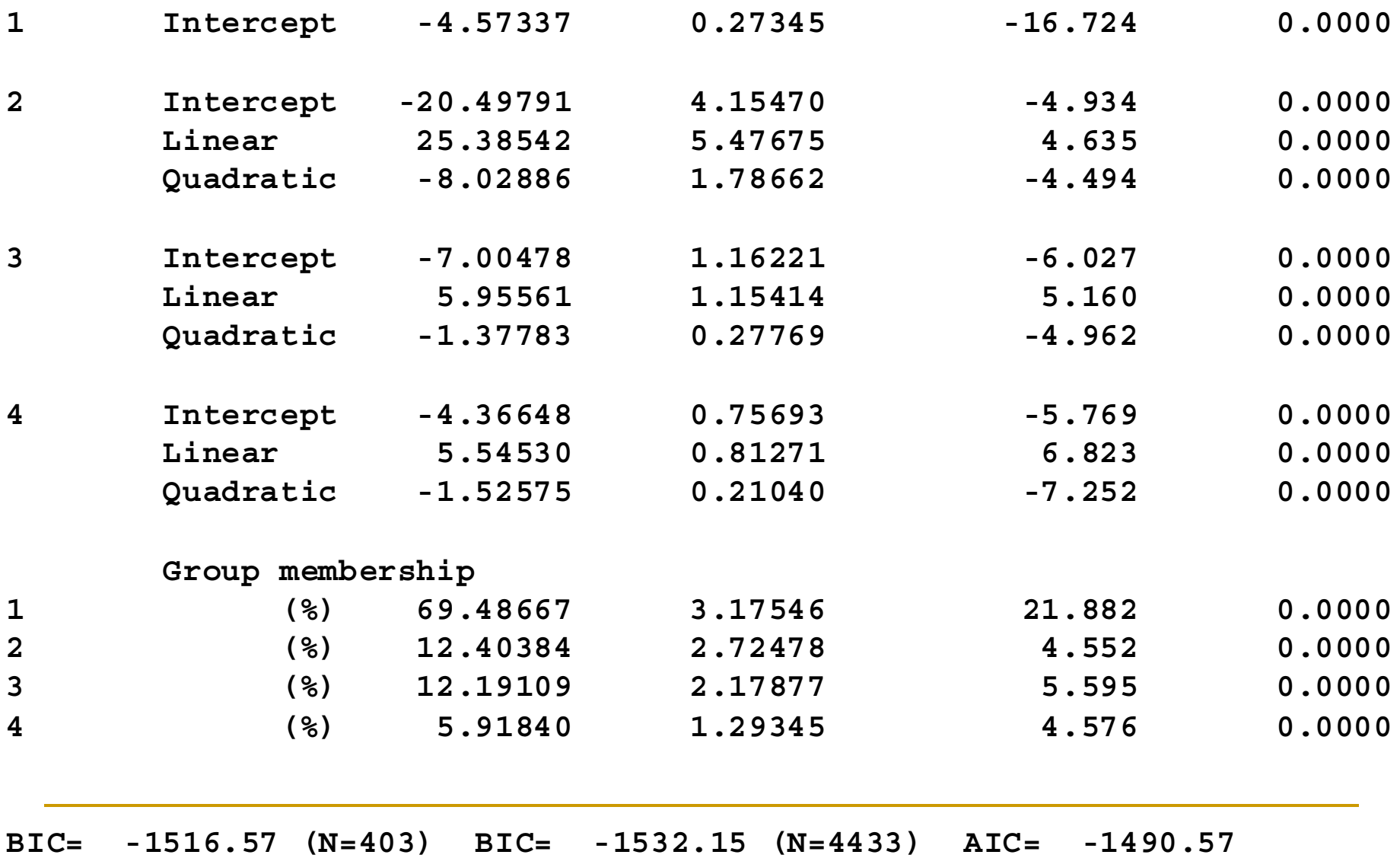

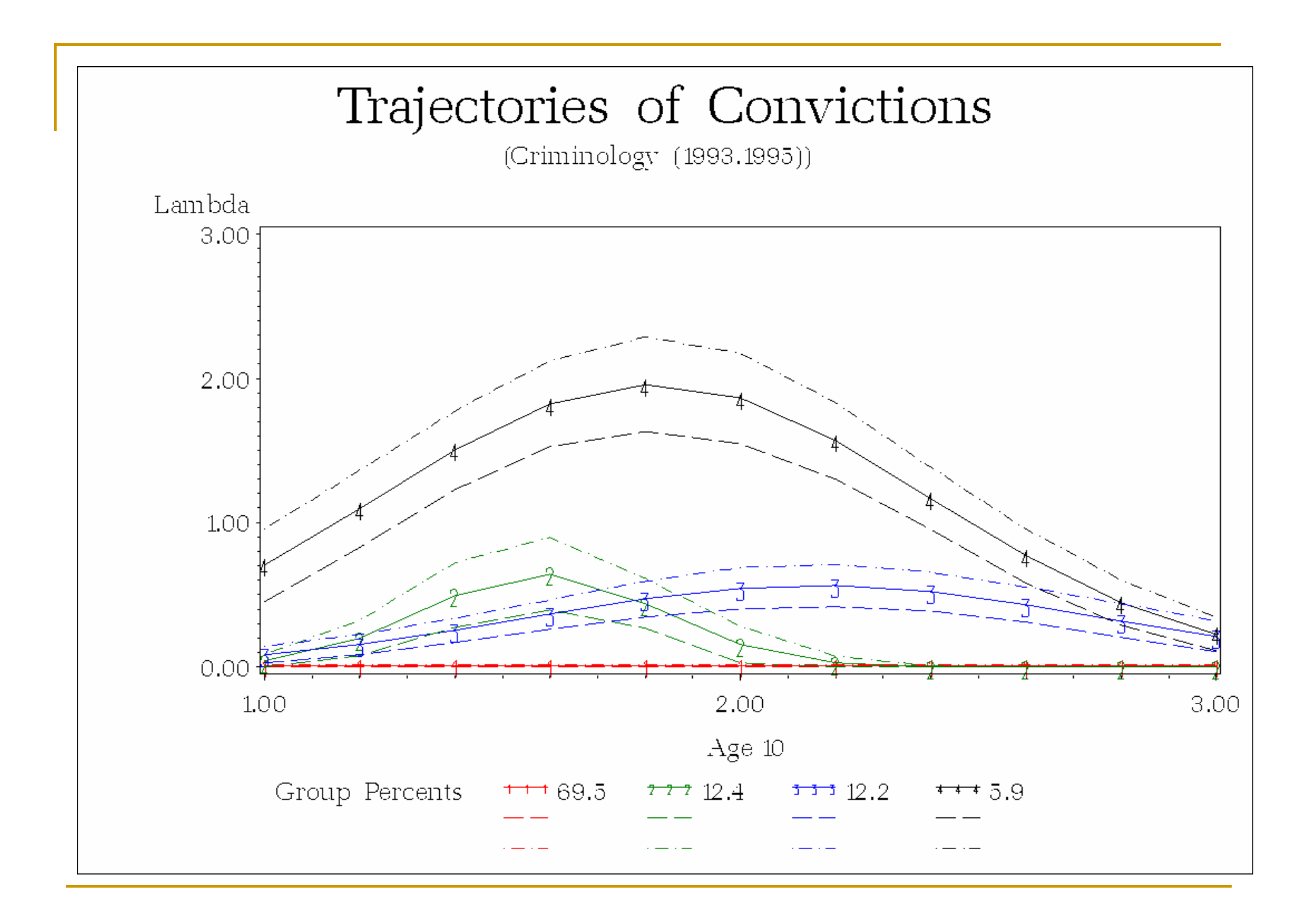

## Short live demo

- **Use of Sas Explorer to look at files**
- **Example 1-Physical Aggression Trajectories**
- **Montreal Data: 1037 Caucasian,** francophone, nonimmigrant males
- **First assessment at age 6 in 1984**

# Types of Data Handled

- Psychometric scale data--censored normal (tobit) model
- Count data--poisson-based model
- Binary data--logit-based model
- Normally distributed data (set min and max outside the range of the data)

The Likelihood Function

*Yi* = trajectory data for subject *i*

$$
P(Y_i) = \sum_j \pi_j(x_i) P^{j}(Y_i)
$$

 $P'(Y_i)$  = probability of  $Y_i$ , if belonging to group *j* 

 $\pi_i(x_i)$  = probability of belonging to group *j* for covariates (risk) *xi*

$$
\pi_{j}(x_{i}) = e^{x_{i}\theta_{j}} \sum e^{x_{i}\theta_{j}}
$$
  

$$
L = \prod_{i=1}^{N} P(Y_{i}).
$$

Zero-inflated Poisson Model for Count Data IORDER used to specify alpha polynomials

3 3 2  $_0$ + $\alpha _1$ uge+ $\alpha _2$ 3 3 2  $_0$ + $\alpha$ <sub>1</sub>uge+ $\alpha_2$  $1 + e^{\alpha_0 + \alpha_1 a}e^{i \alpha_2 a}e^{i \alpha_3 a}e^{i \alpha_4 a}$  $ln(\lambda) = \beta_0 + \beta_1 age + \beta_2 age^2 + \beta_3 age^3$  $(\lambda)$  with probability 1  $(x) = \begin{cases} 0 \text{ with probability} \\ 0 \text{ with probability} \end{cases}$ 3 2  $\lambda$ ) =  $\beta_0 + \beta_1 a g e + \beta_2 a g e^2 + \beta_3 a g e$  $age + \alpha_2 age^2 + \alpha_3 age$ *e e*  $p(x) = \begin{cases} 0 & \text{if } x \neq 0 \text{ is } x \text{ and } p(x) = \begin{cases} 0 & \text{if } x \neq 0 \\ \text{if } x \neq 0 \text{ is } y \text{ and } p(x) = 0 \end{cases} \end{cases}$  $\alpha_0 + \alpha_1$ age+ $\alpha_2$ age<sup>-</sup>+ $\alpha$  $\alpha_0 + \alpha_1$ age $\alpha_2 + \alpha_2$ age $\alpha_1 + \alpha_2$  $\rho$  $\rho$  $+\alpha_1 a g e + \alpha_2 a g e^2 +$  $+\alpha_1 a g e + \alpha_2 a g e^2 +$ + =  $\overline{\mathsf{L}}$ ⎨  $\begin{bmatrix} 1 & 0 \\ 0 & 1 \end{bmatrix}$  $=\begin{cases} 0 & \text{if } P \text{ is } \text{sech} \text{ is } P \ \text{is } \text{son}(\lambda) & \text{with probability } 1 - P \end{cases}$ 

Logit Model for Binary Data

$$
P(y=1) = \frac{e^{\beta_0 + \beta_1 a g e + \beta_2 a g e^2 + \beta_3 a g e^3}}{1 + e^{\beta_0 + \beta_1 a g e + \beta_2 a g e^2 + \beta_3 a g e^3}}
$$

$$
P(y=0) = 1 - P(y=1)
$$

### Censored Normal (CNORM) Model

$$
\Pr(\mathbf{Y}_i = \mathbf{y}_i \mid C_i = k, \mathbf{W}_i = \mathbf{w}_i) = \prod_{\substack{y_{ij} = \min(\sigma) \\ y_{ij} = \min(\sigma)}} \frac{C_i}{C_i} = \frac{1}{N} \exp\left(\frac{y_{ij} - \mu_{ijk}}{\sigma}\right) \prod_{y_{ij} = \mathbf{M}\alpha} \left(1 - \Phi\left(\frac{\mathbf{M}\alpha x - \mu_{ijk}}{\sigma}\right)\right),
$$

where

$$
\mu_{ijk} = \beta_{ok} + age_{ij}\beta_{ik} + age_{ij}^2 \beta_{2k} + \dots + w_{ij}\delta_{k}.
$$

#### Trajectory mean calculation complicated! Use plot file for trajectory means (for all models)

Group-Based Trajectory Modeling Compared to Conventional Growth Curve Modeling (HLM)

- Common point of departure: both model individual level trajectories by a polynomial equation in age or time:  $\beta_0 + \beta_1 A g e + \beta_2 A g e^2$
- **Point of departure: how to model individual- level** differences in developmental trajectories (e.g., population heterogeneity)
	- HLM use normally distributed random effects
	- □ Group-based trajectory can approximate an unknown distribution of individual differences with groups

Groups Can Approximate an Unknown Distribution

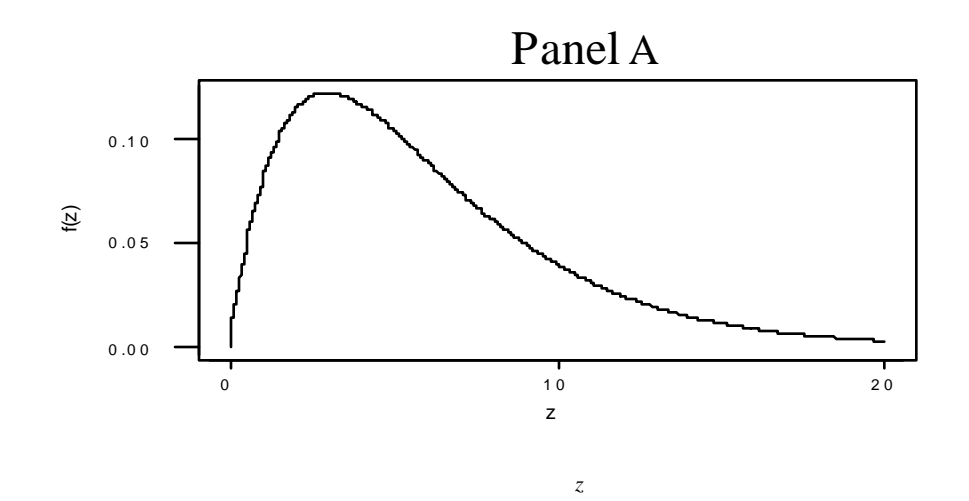

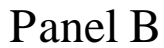

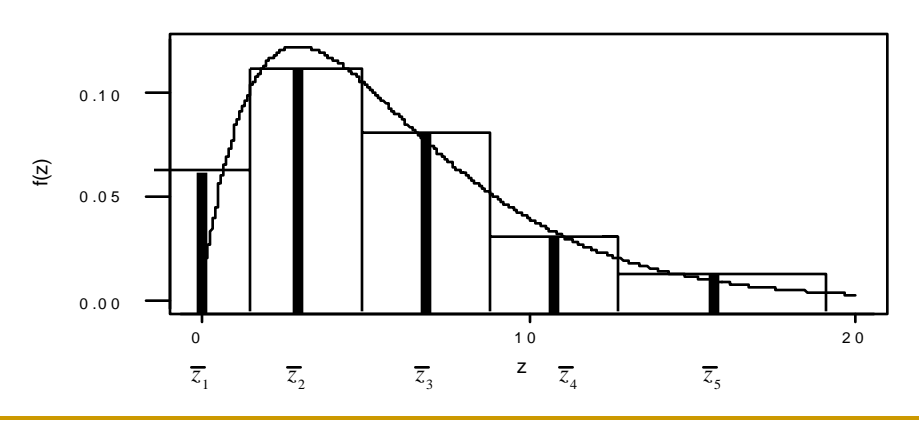

**Copyright 2007, Bobby L. Jones, bjones@andrew.cmu.edu**

# Advances In Proc Traj

**Copyright 2007, Bobby L. Jones, bjones@andrew.cmu.edu**

# Missing Trajectory Data

- **n** Intermittently Missing
	- Maximum Likelihood Robust Here
- Subject Dropout
	- □ Model Probability of Dropout on Previous Measurements and Other Variables

Likelihood Function Modified for Dropout

$$
P(Y_i) = \sum_j \pi_j(x_i) P^{j}(Y_i) P^{j}(D_i | Y_i)
$$

 $P'(Y_i)$  = probability of  $Y_i$ , for group *j* 

 $P^{j}(D_{i} | Y_{i})$  = probability of *Dropout*, for group *j* as a function of measurements before dropout.

$$
P(D_i | Y_i) = \frac{e^{\beta_0 + \beta_1 y_{t-1} + \beta_2 y_{t-2}}}{1 + e^{\beta_0 + \beta_1 y_{t-1} + \beta_2 y_{t-2}}}
$$

#### Data w/Dropout (N=200: 25%, 50%, 25%)

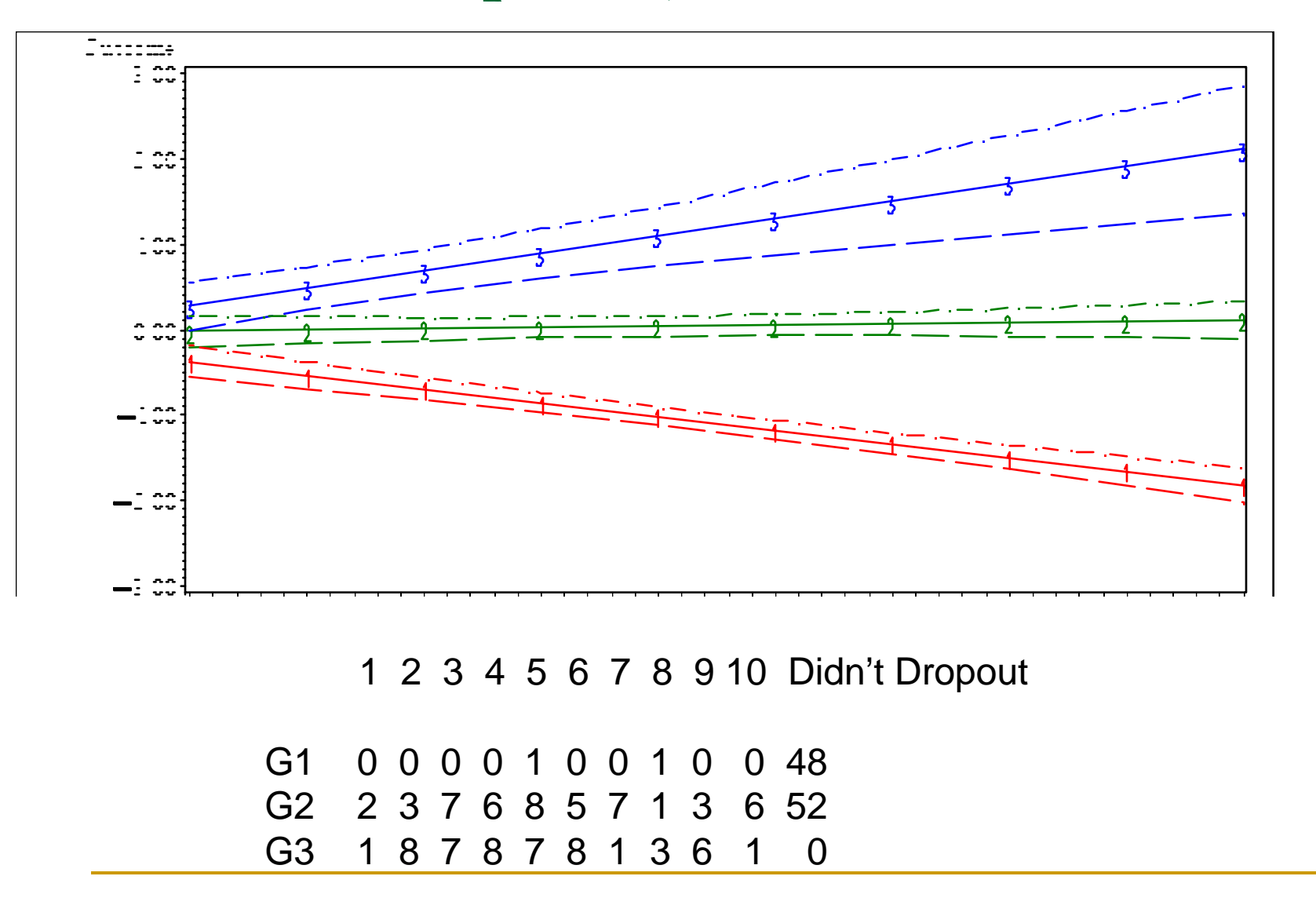

# Estimated Group Percentages

- Group size estimates (no dropout modeling)
- Bias in group size
- $(%)$  30.9 ± 4.2
- 2  $(\%)$  53.3  $\pm$  5.4
- 3  $(%)$  15.8 ± 4.5
	- With dropout modeled no bias in group size
- $(%)$  27.1  $\pm$  3.7
- 2  $(\%)$  45.9 ± 7.3
- 3  $(%)$  27.0 ± 7.1
- But no bias in trajectory shape estimates with or without dropout modeled

### Proc Traj Syntax for Dropout Model

proc traj data=a out=b outstat=os outplot=os; var opp1-opp5; indep t1-t5; model cnorm; max 10; order 0 2 2; dropout 2 2 2;

run;

# Missing Covariate Data

- **Default is complete case analysis**
- **Alternative: multiple imputation** □ PROC MI (produce replicate data sets) PROC MIANALYZE (analyze results)

## Multitrajectory Modeling

- **Extend model to more than two repeated** measures.
- **Each group is now defined by multiple** trajectories: one for each response of interest.

Proc Traj Syntax for Multitrajectory Model proc traj data=montreal outplot=op outstat=os outplot2=op2 outstat2=os2 outplot3=op3 outstat3=os3; var bat89-bat95; indep t1-t7; model zip; order 2 2 2 2 2; var2 det89-det95; indep2 t1-t7; model2 zip; order2 2 2 2 2 2; var3 vol89-vol95; indep3 t1-t7; model3 zip; order3 2 2 2 2 2; multgroups 5; run;

#### Five Group Multiple Trajectory Model

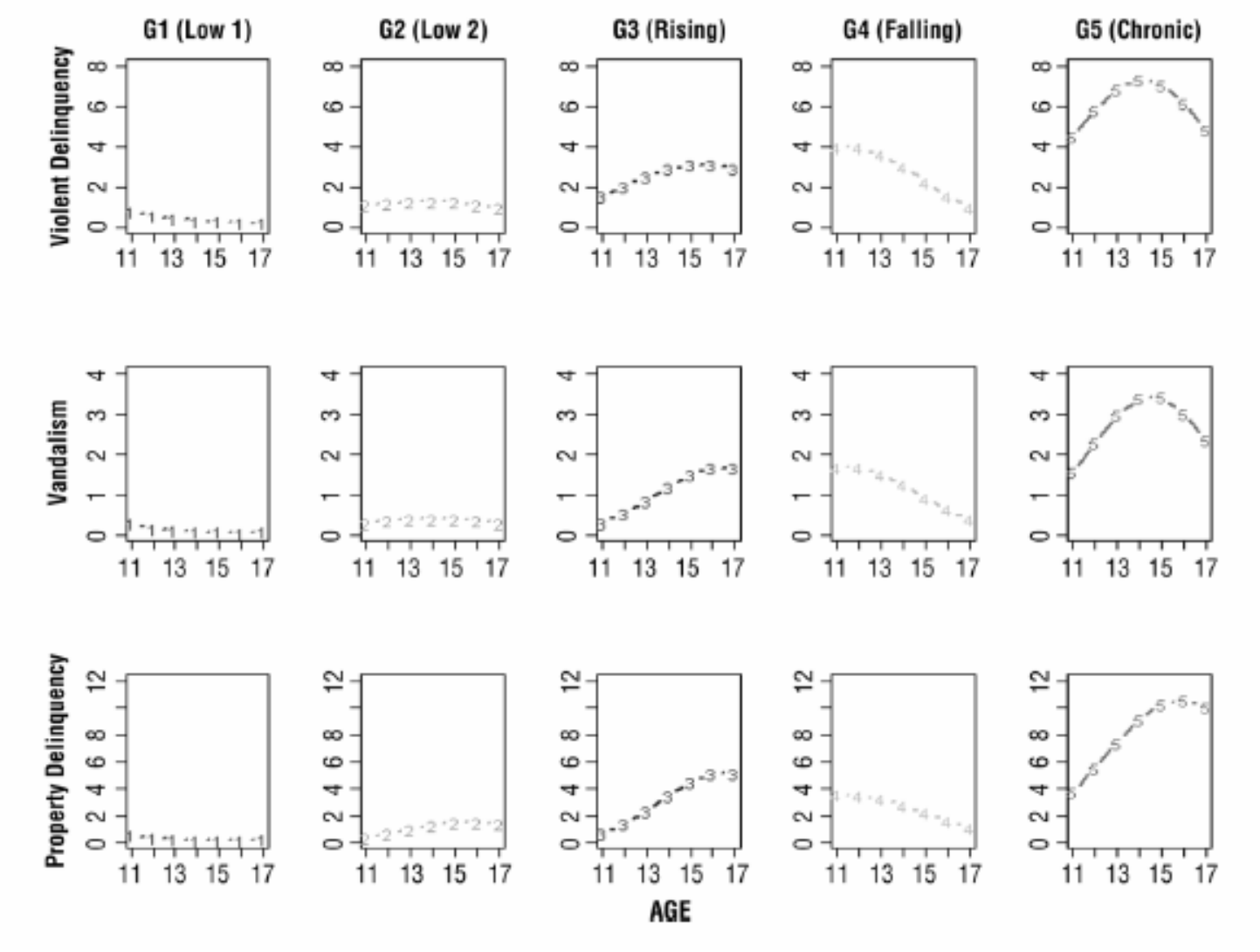

#### Five Group Multiple Trajectory Model

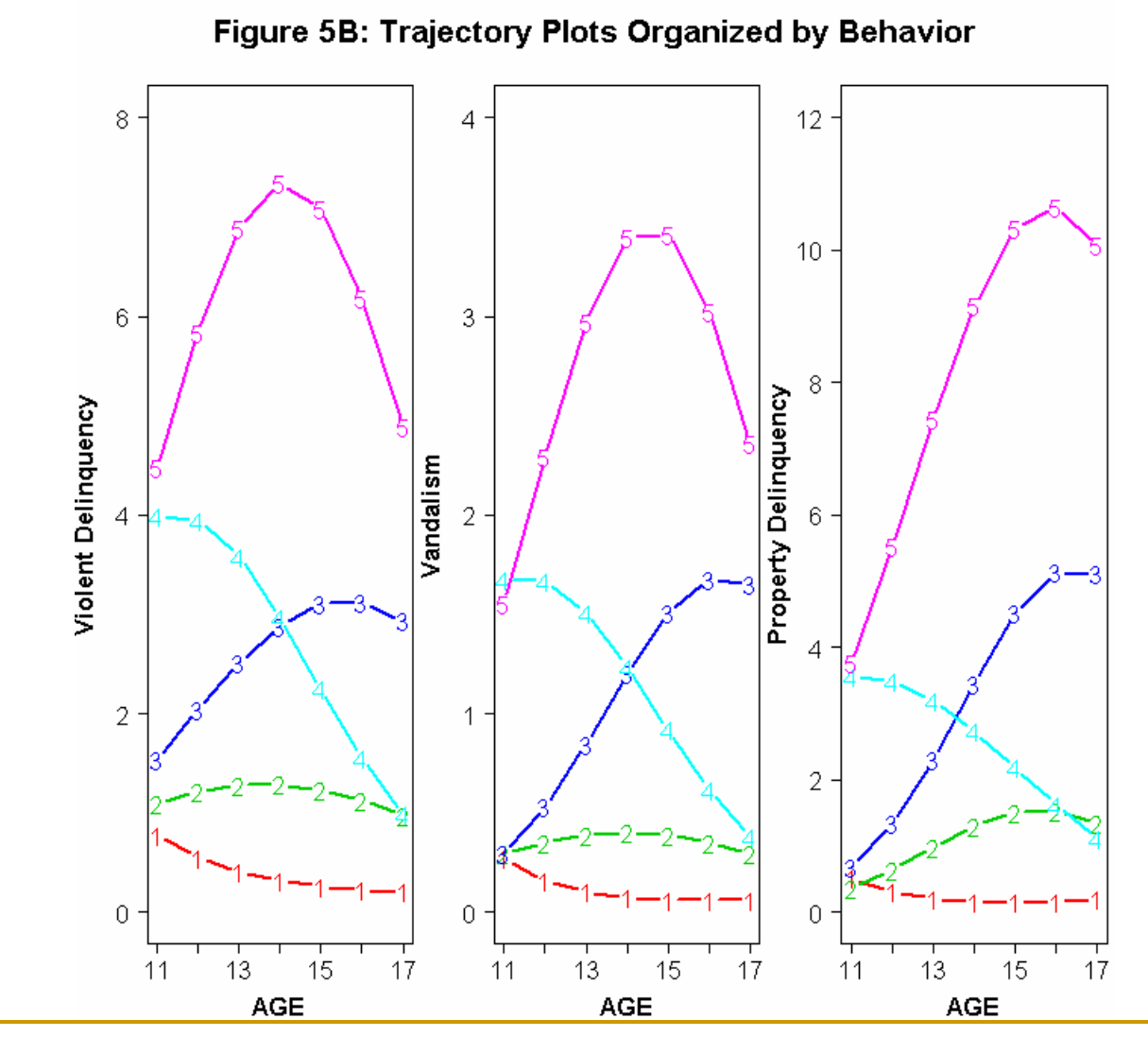

Relating Trajectory Groups to a Subsequent Outcome Variable

- **Link trajectory groups with an outcome** variable, measured once on or after the termination of the trajectory.
- **Example: Relating trajectories of opposition** from age 6 to 13 to average number of sexual partners at age 14.

Proc Traj Syntax

proc traj data=a out=b outstat=os outplot=os outcomeresults=or;

var opp1-opp5; indep t1-t5;

model cnorm; max 10; order 0 2 2;

outcome nbp14;

omodel poisson;

#### Outcome Analysis (opp 8-13, nbp14)

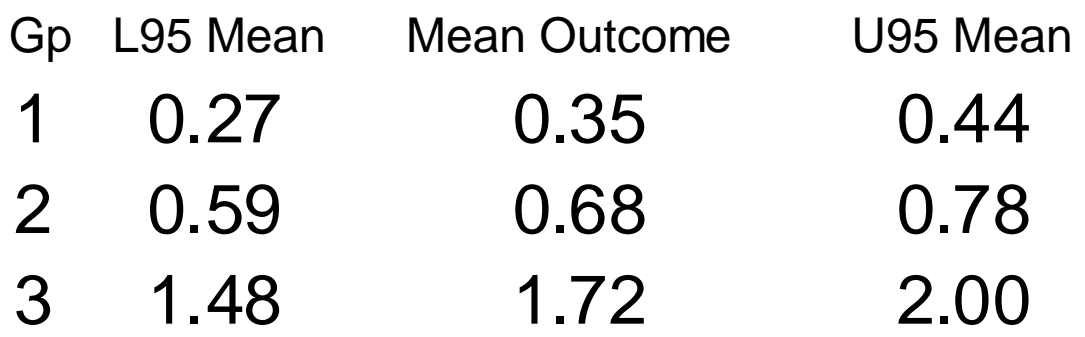

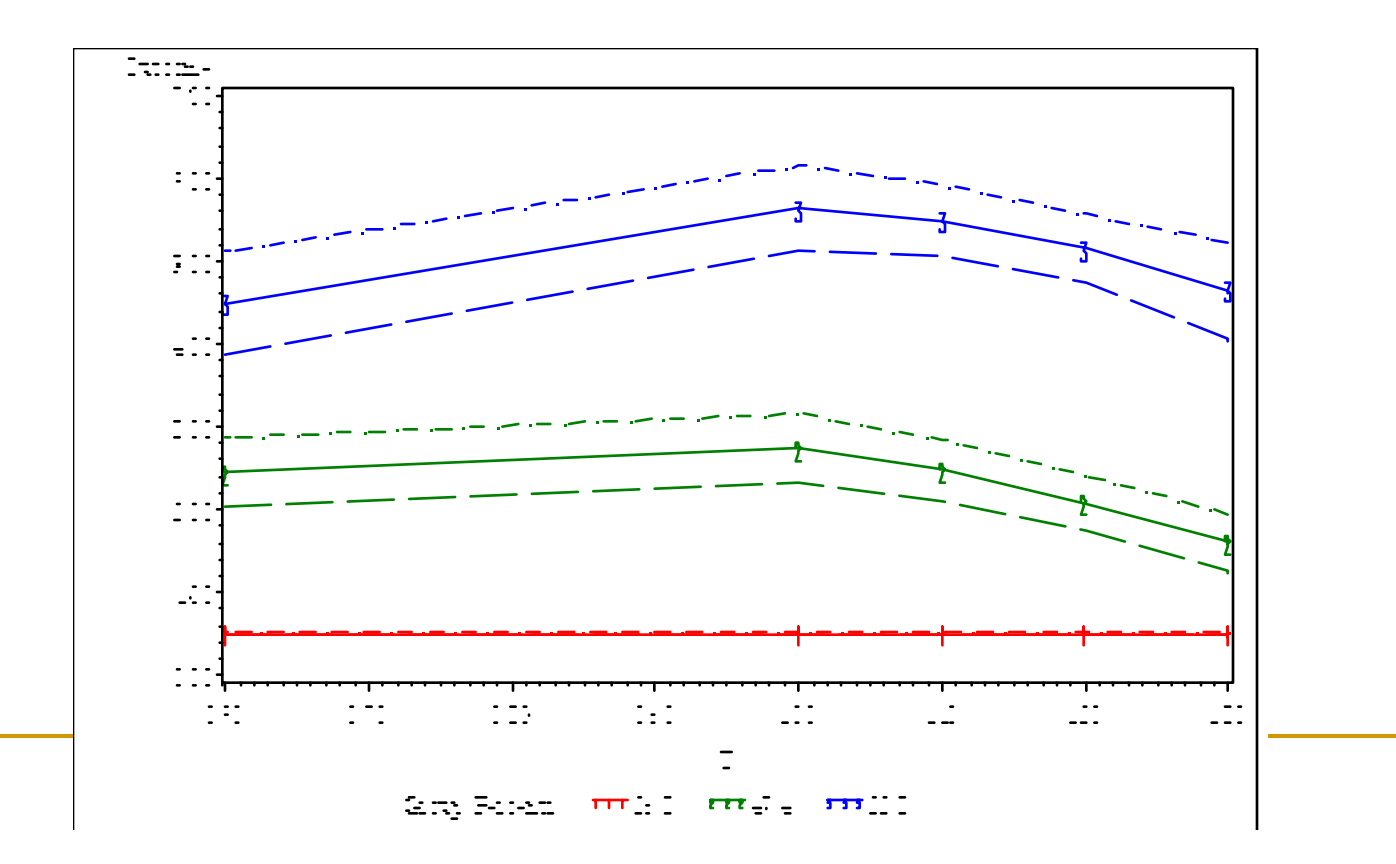

**Copyright 2007, Bobby L. Jones, bjones@andrew.cmu.edu**

Setting Risk Factors to Calculate Effect on Group Membership

- **Physical Aggression** Trajectory Model
- Risk Factors
	- □ Broken Home at Age 5
	- Low IQ
	- **Low Maternal Education**
	- □ Mother Began Childbearing as a Teenager

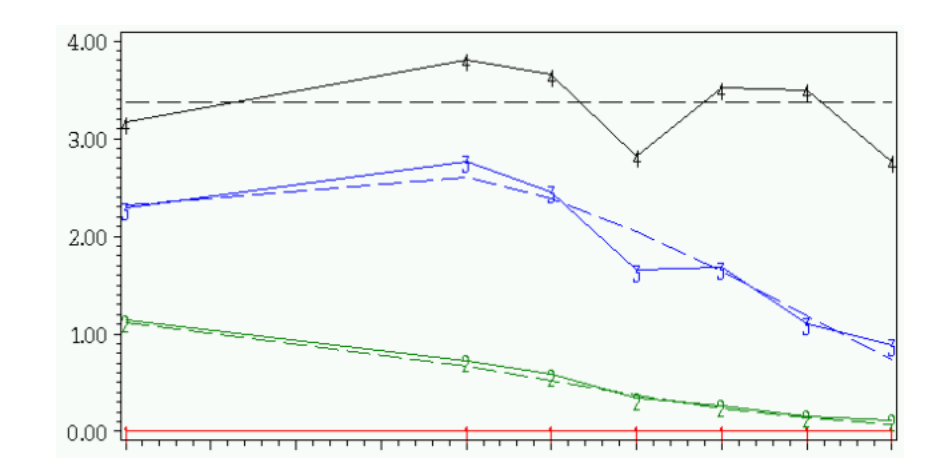

#### Setting Risk Factors

data predict; input nint5 lowiq edmom teenmom; cards; 0 0 0 0 1 0 0 0 0 1 0 0 1 1 1 1 run;

data combine; set predict originalDat; run;

#### Results in Outfile

#### **nint5 lowiq edmom teenmom**

**RISK G1Prob G2Prob G3Prob G4Prob 0 0 0 0 0.237612 0.599554 0.154430 0.008404 1 0 0 0 0.102632 0.570928 0.298253 0.028187 0 1 0 0 0.171699 0.490363 0.317862 0.020076 1 1 1 1 0.009400 0.196002 0.498584 0.296015** 

#### **Impact of Risk Factors on Group Membership Probabilities**

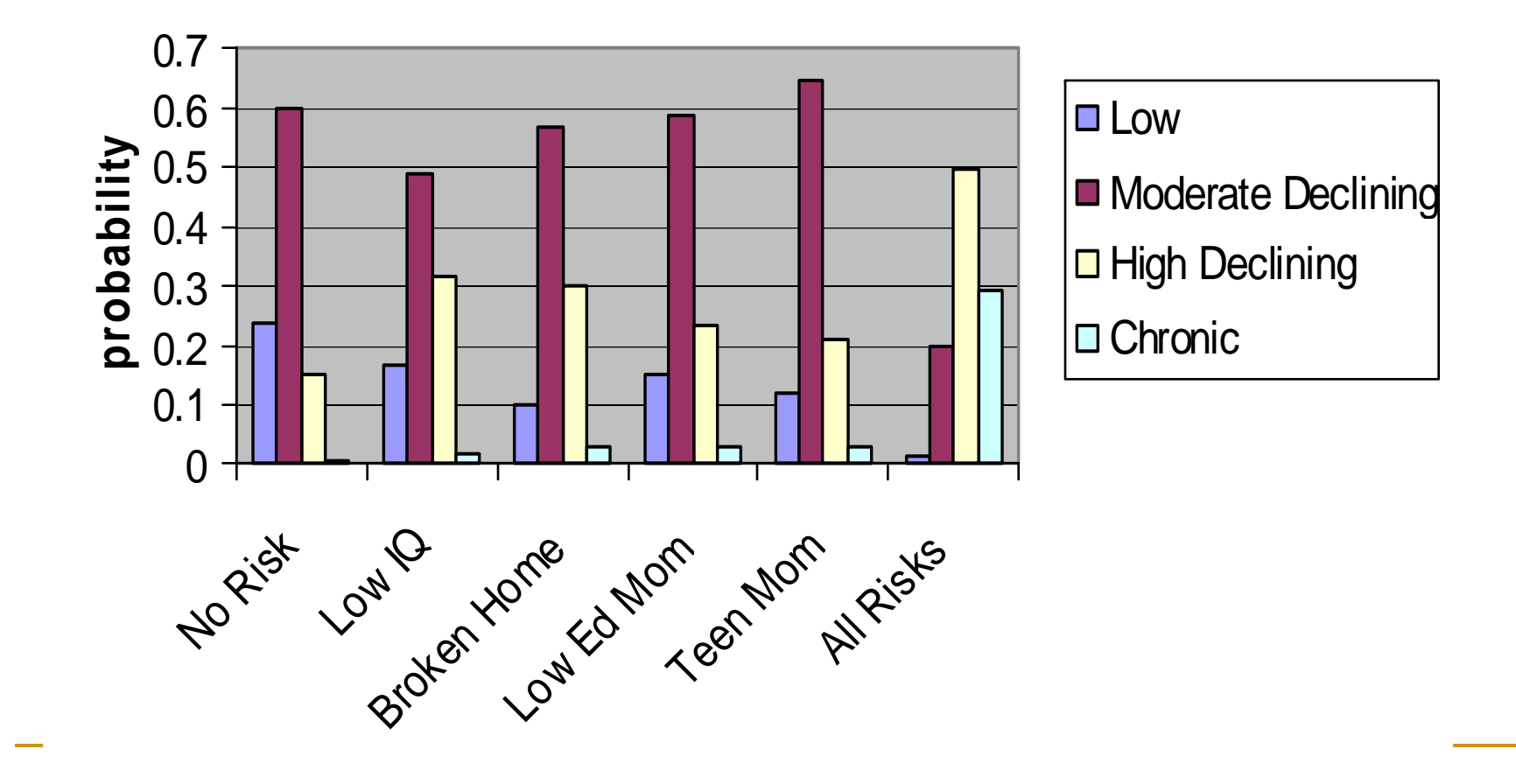

 $\%$ trajtest

- **The trajtest macro tests hypotheses about model parameters**
- For linear hypothesis, test based on (Lb c)' (S')-1 (Lb c) (Wald test)  $c_1 \times$  variable  $\neq$   $\pm$   $c_2 \times$  variable<sub>2</sub>  $\pm \cdots \pm c_n \times$  variable<sub>n</sub>
- **Number 1** Variable names correspond to names in the OUTEST= file.
- %trajtest('linear1=linear2=linear3')
- %trajtest('linear1=linear2,quadra1=quadra2')
- %trajtest('risk1=risk2=risk3')

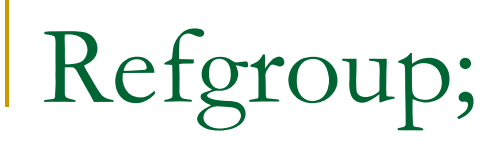

- **Allows specification of reference group for** risk factor analysis.
- Refgroup 2;
- **Demo**

#### Readings (Jones articles available from Traj website)

- **Jones, B., D.S. Nagin. And K. Roeder. 2001. "A SAS Procedure** Based on Mixture Models for Estimating Developmental Trajectories." *Sociological Research and Methods,* 29: 374-393.
- **Jones, B. and D.S. Nagin. 2007. "Advances in Group-based** Trajectory Modeling and a SAS Procedure for Estimating Them," *Sociological Research and Methods,* 35: 542-571.
- Nagin, D. S. 2005. *Group-based Modeling of Development*. Cambridge, MA.: Harvard University Press.
- Nagin, D.S. and R. E. Tremblay. 2005. "Developmental Trajectory Groups: Fact or a Useful Statistical Fiction?." *Criminology,* 43:873- 904.
- **Nagin, D. S., and R. E. Tremblay. 2001. "Analyzing Developmental** Trajectories of Distinct but Related Behaviors: A Group-based Method." *Psychological Methods*, 6(1): 18-34.
- **Nagin, D. S. 1999. "Analyzing Developmental Trajectories: A Semi**parametric, Group-based Approach." *Psychological Methods*, 4: 139-177.